**Technik gestalten, präsentieren, erklären**

Eine Publikation des Leistungsverbundes "Tanner Dokuments macht Technik verständlich"

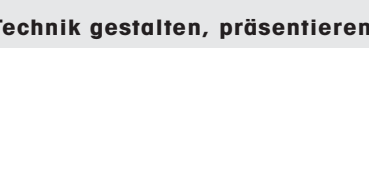

Reiner Korbmann: "Neue Technik kann man nicht mit **Medien von gestern erklären."**

# Medien und Technik das untrennbare Verhältnis

Das

Anders als Amerikaner oder Japaner seien die Deutschen keine Technikfreaks. "Zwar darf man in Deutschland ohne rot zu werden zugeben, daß man keinen Computer bedienen kann, aber wehe, Sie haben Goethes Faust nicht gelesen." Ein Akzeptanzproblem?! Technik als Teil der Kulturgeschichte? Eben nicht - jedenfalls nicht in Deutschland.

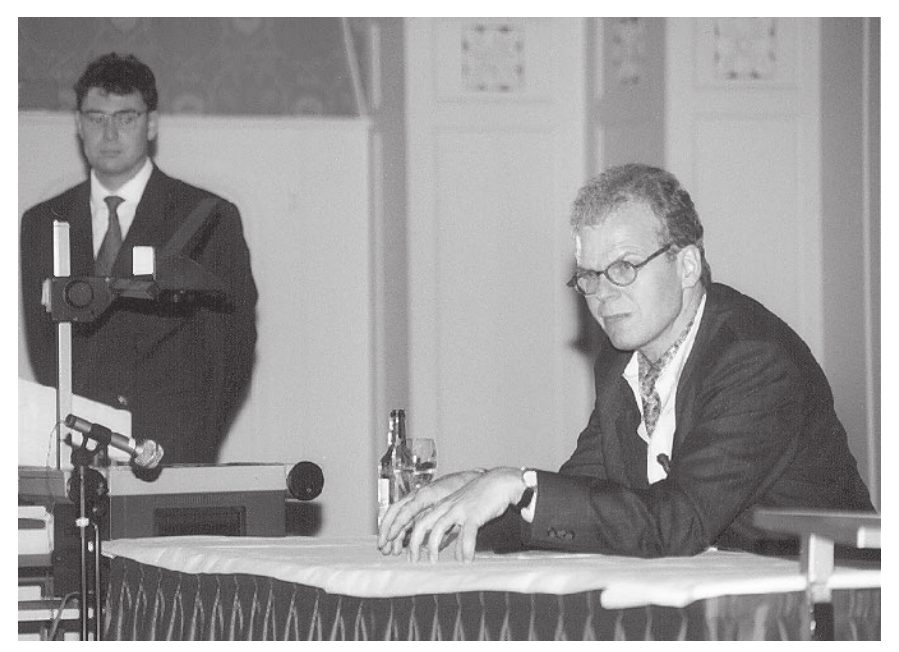

Reiner Korbmann auf dem DokuForum in Flims

Derjenige, der dies sagt, muß es eigentlich wissen: Reiner Korbmann, Chefredakteur von "bild der wissenschaft". Er sprach beim 6. Internationalen DokuForum im schweizerischen Flims zum Thema "Medien und Technik". (Lesen Sie dazu auch das Interview auf Seite 3.) Dabei sei die fehlende Akzeptanz von Technik kein Problem der Medien, sondern ein Problem der Menschen. Der Grund: Das rationale Denken von Technikern sei nicht we- weiter auf Seite 2

nigen fremd. Im Gegenteil - mit Technik gingen Menschen vielfach sehr emotional um. Das würden Entwicklungsingenieure häufig verkennen. "Aber nur wenn wir Technik auf emotionaler Ebene näherbringen, können wir die Akzeptanz erhöhen", lautete denn auch Korbmanns Schußfolgerung.

Für den studierten Physiker und Journalisten hat es den Anschein, als

### Spätestens auf den zweiten Blick ist es Ihnen aufgefallen: Die äußer-

liche Veränderung des ABZ. Aber auch inhaltlich wird sich einiges tun, wie Sie in dieser und den nächsten Ausgaben bemerken werden. Natürlich werden unsere Mitarbeiter wie bisher ihr Wissen und ihre Erfahrungen an Sie weitergeben. Wir sind mehr denn je davon überzeugt, daß die Herausforderungen der Zukunft nur durch Offenheit und Austausch bewältigt werden können. Spitzenleistung, und die ist notwendig, um die anstehenden Herausforderungen zu bewältigen, kann nur dort erbracht werden, wo sich die Menschen bei der Arbeit wohl fühlen, wo die Arbeit Spaß macht, wo ein ehrlicher Wettbewerb herrscht. Nicht nur das fachliche Wissen, sondern auch das Kommunikationswissen im Umgang mit anderen Menschen ist wichtiger denn je. Deshalb freue ich mich, daß wir die Kommunikations- und Managementtrainerin Vera F. Birkenbihl für eine Kolumne im ABZ gewinnen konnten.

Ich wünsche Ihnen interessante Einblicke ins neue ABZ.

Ihr Helmut Tanner

### Inhalt

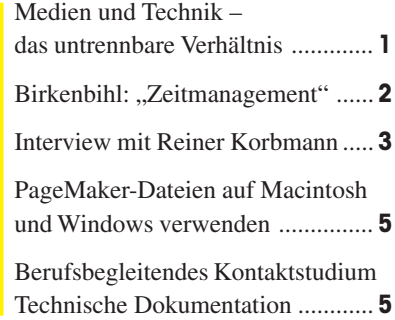

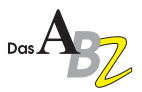

könne sich der Mensch von der Technik trennen. Korbmann sieht die Erklärung dafür in den technischen Veränderungen - insbesondere in diesem Jahrhundert. Heute sei Technik ein Machtfaktor. Bei-

spielsweise besitze Technik die Macht, menschliches Leben auf dieser Erde auszulöschen. So gesehen habe Technik den menschlichen Erfahrungshorizont längst durchbrochen

- im negativen wie im positiven Sinne. Die Medien bzw. die Medientechnik verdeutlichen das nur allzugut: Denn insbesondere sie hätten den menschlichen Erfahrungshorizont in den vergan-

genen 50 Jahren erweitert wie nie zuvor. Informationen würden Teil der Erfahrungswelt. Nur herrsche jetzt ein Informationsüberfluß, es gäbe jede Menge "Informationsmüll". Die Folge: "Die Informationen können nicht mehr verarbeitet werden, schon gar nicht • von Seite 1 metal genen 50 Jahren erweitert wie nie zu-<br>Medien von gestern erklären", so Korb-

mehr nach-erfahren

werden." Der Mensch sei gänzlich überfordert. "Nicht auf die Vielfalt der Medien kommt es also an, sondern auf den richtigen Einsatz und die "Innovation hat nur dann Sinn, wenn ich an die Leistung herankomme, die mir Technik bringt"

> richtige Einbindung des Nutzers", postulierte deshalb Reiner Korbmann. Zumal Technik einerseits immer komplexer würde, andererseits aber leichter zu bedienen sein sollte. "Neue Technik kann man nicht mit den

### *Birkenbihl*

#### **Zeitmanagement - Prioritäten**

Es gibt Situationen, in denen können wir einfach nicht entscheiden, welche der vielen Angelegenheit, um die wir uns heute eigentlich "unbedingt" kümmern müßten, die wichtigsten sind. Dieses passiert auch Menschen, die normalerweise ein recht effizientes Time-Management durchführen. Deshalb hier ein Spezial-Tip für solche Tage:

Fragen Sie sich: "Welche Dinge würde ich heute erledigen, wenn ich wüßte, daß ich um 16 Uhr ins Krankenhaus muß und sechs Wochen lang weg sein werde?" Es ist Ihnen klar, daß sich in diesen sechs Wochen neue Dinge ansammeln werden, also können Sie es sich nicht leisten, einen Riesenberg (später zu erledigen) aufzutürmen!

Sie werden sich wundern, mit welcher Klarheit Sie die Vorgänge auf Ihrem Schreibtisch jetzt sehen und sortieren können:

- Was können Sie noch delegieren?
- Was ist "Ablage Papierkorb"?

### Vera F. Birkenbihl schreibt im ABZ

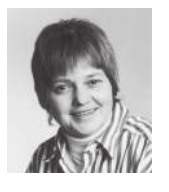

Die Managementtrainerin Vera F. Birkenbihl, die auf dem diesjährigen DokuForum in Flims bei den Teilnehmerin-

nen und Teilnehmern außerordentlichen Erfolg hatte (nach einer Umfrage wurde ihr Vortrag auf den Spitzenplatz gesetzt), wollen wir Ihnen nicht länger vorenthalten. In unseren hektischen Zeiten, in denen Kommunikation und menschliche Beziehungen eine immer größere Rolle spielen, können ihnen die Tips, Weisheiten und Gedanken von Vera F. Birkenbihl in vielen Lebensund Geschäftslagen helfen. Deshalb wird sie künftig in regelmäßiger Folge im ABZ eine Kolumne schreiben.

Vera F. Birkenbihl studierte Psychologie und Journalismus in den USA und begann dort mit ersten Vorträgen und Seminaren in Industrie und Wirtschaft. Seit 1972 ist "die wohl erfolgreichste Trainerin der Republik" als freie Trainerin und Autorin in vier Sprachen in Europa tätig.

mann weiter. Es bedürfe neuer Ideen.

Allerdings wüßte im Moment wohl niemand so recht, wo die Reise hingehe. Als Stichworte nannte der Referent Computersimulationen, virtuelle Welten, intelligente Maschinen, die auf Fehler hinweisen, interaktive Medien und die Möglichkeiten, die der "Daten-Highway" biete. Ähnlich wie beim PC, der anfangs von Durchschnittskonsumenten kaum zu bedienen gewesen sei, sei die Entwicklung hier nicht absehbar. Damals hätten erst die benutzerfreundlichen Bedienoberflächen "Otto Normalverbraucher" den Weg in die Computerwelt geebnet.

Ein Ziel für die Zukunft sollte sein, so Korbmann, daß Nutzer Technik möglichst intuitiv und ohne Gebrauchsanleitung nutzen können. Hieran müßten deutsche Unternehmen arbeiten. Auch unter dem Aspekt, daß "zugängliche Technik ein Wettbewerbsvorteil ist, den die Japaner noch nicht besitzen." Hier müsse das innovative Potential der Industrie sinnvoll eingesetzt werden. "Allerdings hat Innovation nur dann Sinn, wenn ich an die Leistung herankomme, die mir Technik bringt". Also müsse der Aufwand im Verhältnis zu Nutzen und Bedarf stehen, der Schulungsaufwand dürfe nicht ins Unermeßliche steigen wichtige Kostenfaktoren in jedem Unternehmen.

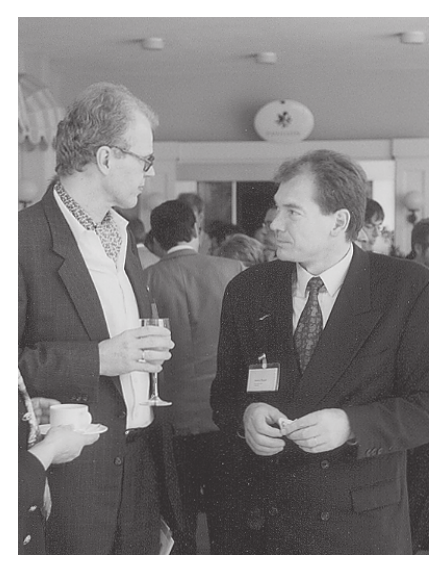

Reiner Korbmann im Gespräch mit Helmut Tanner

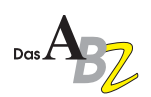

## **INTERVIEW: Das ABZ im Gespräch mit Reiner Korbmann, Chefredakteur von "bild der wissenschaft"**

Seit 1989 ist Reiner Korbmann Chefredakteur von "bild der wissenschaft". Er studierte in München Physik und absolvierte eine Ausbildung an der Deutschen Journalistenschule. Acht Jahre war er für die Deutsche Presseagentur tätig. Er war Mitarbeiter im Medizinressort vom "Stern", Chefredakteur der "Umschau in Wissenschaft und Technik" und sechs Jahre Leiter des Computer-Magazins "Chip".

**ABZ:** Herr Korbmann, Sie sind Chefredakteur einer der renommiertesten Wissenschaftszeitungen in Deutschland. Sind Ihre Artikel bzw. die Artikel Ihrer Mitarbeiter für Ihre Leser immer verständlich?

**Reiner Korbmann:** Das kann man natürlich nie allgemein sagen. Verständlichkeit ist aber notwendig. Noch wichtiger ist jedoch, daß unsere Beiträge unseren Lesern Wissenschaft und Technik nahebringen. Dazu müssen wir die Themen gut verkaufen – sei es durch eine spannende Geschichte, durch attraktive Illustrationen, attraktive Fotos oder auch ein gelungenes Layout.

**ABZ:** Welche Rolle spielt Technik heute für Sie, im Beruf wie privat?

**Reiner Korbmann:** Viele Anthropologen definieren den Beginn des Menschen, des Homo sapiens, damit, daß er Werkzeuge benutzte: Die ersten gehauenen Steine waren die erste Technik. Heute ist Technik ein integraler und wichtiger Bestandteil unseres Lebens. Die meisten Probleme - Beispiel Umwelt - sind nur mit Technik lösbar. Das heißt aber nicht, daß jede Technik geeignet ist, Probleme zu lösen, das heißt auch, daß neue Techniken neue Probleme schaffen können.

**ABZ:** Was meinen Sie: Wie verständlich kann oder muß Technik sein?

**Reiner Korbmann:** Technik wird sich in Zukunft durch die enormen Fortschritte in der elektronischen Datenverarbeitung, durch die enormen Fortschritte der Software und die Leistungsfähigkeit der Computer immer mehr und immer besser an den Benutzer anpassen lassen. Das heißt, daß wir bald

dahin kommen werden, daß sich Geräte an den Bedarf oder aber auch an das Wissensniveau des Benutzers anpassen und nicht, daß der Benutzer erst ein halbes Studium absolvieren muß, um ein Gerät bedienen zu können. Die beste

> Hab nun, ach! die Philosophei, Medizin und Juristerei Und leider auch die Theologie Durchaus studiert mit heißer Müh. Da steh ich nun, ich armer Tor, Und bin so klug als wie zuvor. Heiße Doktor und Professor gar Und ziehe schon an die zehen Jahr Herauf, herab und quer und krumm Meine Schüler an der Nas' herum Und seh, daß wir nichts wissen können, Das will mir schier das Herz verbrennen. Zwar bin ich gescheuter als alle die Laffen, Doktors, Professors, Schreiber und Pfaffen, Mich plagen keine Skrupel noch Zweifel, Fürcht mich weder vor Höll noch Teufel. Dafür ist mir auch all' Freud entrissen. Bild mir nicht ein, was Rechts zu wissen, Bild mir nicht ein, ich könnt was lehren, Die Menschen zu bessern und zu bekehren; Auch hab ich weder Gut noch Geld Noch Ehr und Herrlichkeit der Welt. Es möcht kein Hund so länger leben! Drum hab ich mich der Magie ergeben, Ob mir durch Geistes Kraft und Mund Nicht manch Geheimnis werde kund.

Aus dem Urfaust

Technik ist aber im Grunde die, die überhaupt keine Gebrauchsanleitung braucht.

**ABZ:** Sie haben einmal gesagt, daß in Deutschland im Vergleich zu anderen Ländern eine latente Technikfeindlichkeit herrsche. Haben Sie eine Erklärung, woran das liegt, oder anders gesagt, ist diese Haltung umzukehren?

**Reiner Korbmann:** Es ist nicht so sehr die Feindlichkeit, die unser Problem ist. Für uns in Deutschland gehen Kultur und Technik nicht zusammen.

Dabei ist Technik ein integraler Bestandteil der menschlichen Kultur. Ob das umzukehren ist? Ich weiß es nicht, aber ich glaube, wir müssen ein neues Verhältnis zur Technik finden, um auch unsere Chancen im internationalen Wettbewerb wahrnehmen zu können. Denn im Gegensatz zu den Amerikanern - um ein Beispiel zu nennen - sind wir eben nicht ein Volk von Technikfreaks.

**ABZ:** Verständliche Technik also auch als Wettbewerbsvorteil?

**Reiner Korbmann:** Absolut. Technik und neue Technik ist dann für den Benutzer interessant, wenn sie Nutzen

> bringt. Nutzen kann Technik aber nur bringen, wenn sie sich dem Benutzer öffnet. Notwendige Voraussetzung dafür ist, daß Technik verständlich ist, daß sie benutzbar ist, daß sie benutzerfreundlich ist, dem Benutzer entgegenkommt.

**ABZ:** Sie sagten Technik als Teil der Kultur verstehen. Steht bei Ihnen zuhause das technische Handbuch neben Goethe und Schiller?

**Reiner Korbmann:** Bei mir steht der PC durchaus neben Goethe und Schiller auf dem Schreibtisch. Und für mich ist es genauso interessant, im Internet irgendwelche Informationen interaktiv abzufragen, wie in einem guten Buch zu lesen.

**ABZ:** Können Sie sich noch erinnern, wie lange Sie brauchten, um Ihren Videorecorder zu programmieren?

**Reiner Korbmann:** Ich habe es bis heute noch nicht richtig gelernt.

**ABZ:** Liegt es an Ihnen oder am Handbuch, am Hersteller oder an den Ingenieuren?

**Reiner Korbmann:** Ich programmiere meinen Videorecorder, wenn es hoch kommt, einmal im Monat. Ich weigere mich aber, mich jedes mal eine

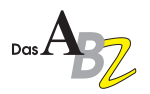

halbe Stunde mit der Gebrauchsanweisung zu beschäftigen. Denn bis zum nächsten Mal habe ich es sowieso wieder vergessen. So darf Technik eigentlich nicht mit dem Menschen umgehen. Wenn Technik mir bestimmte zusätzliche Leistungen bringt, und das tut mein Videorecorder, dann werde ich diese Leistungen nicht ständig nutzen. Wenn sie dann aber so schwierig zu bedienen ist, daß ich jedes Mal eine Anleitung brauche, dann sind zusätzliche Leistungen eigentlich überflüssig.

**ABZ:** Glauben Sie, daß die Verständlichkeit, die Bedienbarkeit von Technik - Beispiel Videorecorder - Ihre Kaufentscheidung beim nächsten Mal beeinflussen wird?

**Reiner Korbmann:** Ganz sicher bedeutet die Bedienbarkeit für mich ein, und ich nehme an für die meisten Menschen, ganz wichtiges Kaufkriterium. Denn wenn ich Technik nicht intuitiv – und der Begriff intuitiv geht ein ganzes Stück weiter als verständlich – wenn ich sie nicht intuitiv bedienen kann, kann ich die Leistung, die eine neue Technik mir bietet, nicht nutzen.

**ABZ:** Herr Korbmann, wir danken Ihnen für dieses Gespräch.

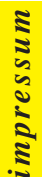

Eine Publikation des Leistungsverbundes

"Tanner Dokuments macht Technik verständlich"

**Herausgeber** Tanner Dokuments GmbH+Co Bregenzer Str. 11-13 D-88131 Lindau (B) Telefon 0 83 82 / 9 12 - 0 Telefax 0 83 82 / 2 50 24

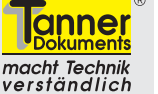

**Redaktion und Mitarbeit bei dieser Ausgabe** Eva Briegel, Kai-Uwe Gurski, Michael Koch, Robert Schäflein-Armbruster, Andreas Schlenkhoff und Helmut Tanner

**Druck** Druckerei Kling

Nachdruck – auch auszugsweise – nur mit schriftlicher Genehmigung des Verlags erlaubt. Für unverlangt eingesandte Manuskripte und Fotos übernimmt die Tanner Dokuments GmbH+Co keine Haftung. Das ABZ erscheint monatlich und wird kostenlos an Interessenten verteilt. Ein Rechtsanspruch besteht nicht.

### **Mitarbeiterportrait**

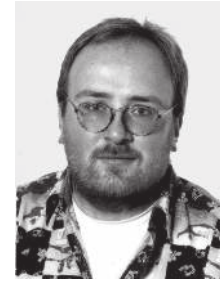

Meine Ausbildung: Feinmechaniker und Studium der Physikalischen Technik an der

FH Weingarten. Nachdem ich mir einen Apple-Computer angeschafft hatte, landete ich prompt als technischer Berater bei einem Apple-Computervertrieb. Jetzt betreue ich bei Tanner Dokuments in Lindau die Computersysteme und das Netzwerk und erledige kleinere Dokumentationsaufträge.

Privat beschäftige ich mich mit Fahrrädern (als Tribut an meine feinmechanische Vergangenheit), gutem Essen und dem Sammeln von Weinen.

### **DokuFuchs**

Leider müssen wir Ihnen mitteilen, daß wir den im ABZ Dezember 1994 vorgestellten und schon vielfach bestellten DokuFuchs in absehbarer Zeit nicht ausliefern können.

Wir haben mit dem DokuFuchs eine neuartige Informations-Datenbank entwickelt: Der DokuFuchs sollte alle Fragen zur technischen Dokumentation "intelligent" beantworten.

Bei den umfangreichen Tests traten aber immer wieder Probleme auf. Die Antworten waren eben nicht immer besonders intelligent. Wir können zum derzeitigen Zeitpunkt nicht sagen, wie lange wir brauchen, diese Probleme zu lösen und ob wir sie in der geplanten Konzeption überhaupt lösen können. Es tut uns leid, Ihnen kei-

nen anderen Bescheid geben zu können. Wir haben sehr viel Entwicklungszeit investiert und es hat lange Zeit so aus-

### Michael Koch

**BIK '95** Messe für Computer&Telekommunikation Ort: Leipzig Termin: 13. - 16. September '95 Infotelefon: 03 41 / 2 23 20 13

**Deutscher Dokumentartag** Zukunft durch Information – Medien/Netze/Information Engineering

Termin: 26. - 28. September '95 Infotelefon: 0 69 / 43 03 13 Infofax: 0 69 / 4 90 90 96

### **COMTEC**

Ort: Potsdam

Fachausstellung für Kommunikation, Information und Technologie Ort: Dresden Termin: 13. - 16. September '95 Infotelefon: 03 51 / 44 75 90 Infofax: 03 51 / 4 47 59 10

### **Ineltec 95**

Fachmesse für Elektronik, Automatisierung und Elektrotechnik Ort: Basel Termin: 29. Aug. - 1. Sept. '95 Infotelefon: 061 - 686 20 20 Infofax: 0 61 - 686 21 94

### **Orbit 95**

Fachmesse für Informatik, Kommunikation und Organisation Ort: Basel Termin: 19. - 23. September '95 Infotelefon: 061 - 686 20 20 Infofax: 0 61 - 686 21 94

gesehen, als ob wir es schaffen würden. Im Moment sieht es aber so aus, als ob nicht nur der DokuFuchs immer wieder "dum-

me" Antworten gibt, sondern auch wir die Dummen sind. Wir hoffen auf Ihr Verständnis.

### *Termine*

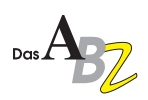

### PRAXIS: PageMaker-Dateien auf Macintosh **und Windows verwenden**

Hier ein paar Tips, wenn Sie Satzdateien erstellen, die in den zwei großen Computerwelten MS-Windows und Apple Macintosh verwendet werden sollen:

**Programmversionen** Bei der Übernahme von Dateien müssen die Programmversionen auf beiden Plattformen übereinstimmen. Notfalls muß die Satzdatei zuerst mit der entsprechenden Version geöffnet und wieder abgespeichert werden. Achtung: Hierbei können sich die Zeilenumbrüche leicht verändern!

**Dateinamen** Die Satzdatei, die vom Apple Macintosh kommt, sollte nach DOS-Konventionen benannt werden (8 Buchstaben, keine Sonderzeichen verwenden) und mit der Endung "PM5" (für die PageMaker-Version 5) versehen werden, auch wenn das einem Macintosh-Benutzer widerstrebt. Sonst werden die Dateien unter Windows nicht direkt in der "Öffnen"-Dialogbox erkannt. Die Namensgebung der Dateien ist auch für die importierten Grafikdateien wichtig (siehe Verknüpfungen)

**Text** Wenn die Zeichensätze auf beiden Plattformen übereinstimmen, gibt es die wenigsten Probleme. Bei der Umsetzung von Zeichensätzen in ähnliche Zeichensätze (wie z.B. Helvetica

und Arial) oder gar in andere Zeichensätze (wenn der Originalzeichensatz auf dem Zielrechner nicht vorhanden ist), ändern sich mit großer Wahrscheinlichkeit die Formatierungen, Zeilenumbrüche und Seitenumbrüche. Aber auch bei gleichen Zeichensätzen kann es Probleme geben. Bestimmte Zeichen aus dem Zeichensatz "Symbol" zum Beispiel haben auf dem Macintosh und PC auch verschiedene ASCII-Werte. D.h. es sind falsche Zeichen im Text. In diesen Fällen empfiehlt sich eine genaue Überprüfung des gesamten Dokuments.

**Reindrucker** Bei der Erstellung einer Satzdatei unter MS-Windows muß unbedingt darauf geachtet werden, daß beim "Seite einrichten" der Drucker gewählt wird, auf dem das Dokument schlußendlich ausgedruckt wird (z.B. Belichter oder Apple LaserWriter). Eine nachträgliche Änderung der Einstellung des Reindruckers kann mit zeitaufwendigen Korrekturen verbunden sein. Ein Probeausdruck kann mit anderen Drukkern auf jeden Fall erstellt werden.

**Grafiken** Grafiken im EPS-, PICT- und TIFF-Format werden komplett übernommen. Bei EPS-Grafiken vom Mac ist darauf zu achten, daß die Bildschirmdarstellung für MS-DOS im Grafikprogramm mitexportiert wird (genannt "MS-DOS EPS"), sonst sind die Grafiken unter MS-Windows nur als "graue Kästen" sichtbar. In der anderen Richtung akzeptiert der Mac die MS-DOS Bildschirmdarstellung.

**Verknüpfungen** Wenn beim Satz am Apple Macintosh von vorneherein klar ist, daß Verknüpfungen vorgesehen sind und die Satzdatei unter MS-Windows verwendet wird, sollten die zu importierenden Grafikdateien gleich mit entsprechenden DOS-Dateinamen versehen werden.

Wenn Sie nicht mehr wissen, ob und welche Grafiken wie verknüpft sind, gibt es die Möglichkeit, dies mit dem Befehl "Verknüpfungen" aus dem Menü "Ablage" zu überprüfen. Hier kann mit den Verknüpfungsoptionen alles wieder richtig geregelt werden.

Am einfachsten ist es, wenn die Satzdatei und alle verwendeten Grafiken in einem Ordner oder Verzeichnis stehen. Satzdateien, die Grafiken aus verschiedenen Ordnern enthalten, können mit "Sichern unter…" mit allen verknüpften Dateien in einen Ordner gespeichert werden. PageMaker findet dann seine Grafiken sicher.

### **Berufsbegleitendes Kontaktstudium über Technische Dokumentation**

Das IHK Bildungszentrum Karlsruhe, die FH Karlsruhe und der Leistungsverbund "Tanner Dokuments macht Technik verständlich" arbeiten ab Herbst zusammen und bieten eine kompakte Ausbildung in technischer Dokumentation an.

Der praxisorientierte Kontaktstudiengang vermittelt zunächst das Know-how, um technische Dokumentationen wirtschaftlich, sicherheitsgerecht und anwenderfreundlich zu erstellen. In der zweiten Phase setzen die Teilnehmer dieses Wissen in einem selbst gewählten Projekt in die Praxis um.

Wer kann teilnehmen? Mitarbeiter, die immer oder zeitweise technische Dokumentation erstellen, Technische Autoren, Entwickler und Konstrukteure.

Das Kompaktstudium findet von Oktober 1995 bis März 1996 an der FH Karlsruhe statt. Die Unterrichtszeiten sind: Eine Kompaktwoche sowie Termine am Freitagnachmittag und Samstag, insgesamt ca. 320 Stunden.

Informieren Sie sich bei: Frau Koppanyi IHK Bildungszentrum Telefon 07 21 / 1 74 - 2 53 Telefax 07 21 / 1 74 - 2 82

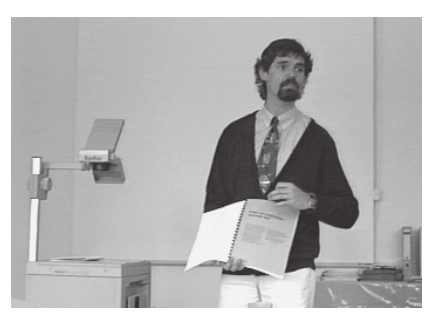

Für den Leistungsverbund schult unter anderem Robert Schäflein-Armbruster an der FH Karlsruhe

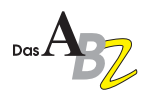

### **Ihre Ansprechpartner im Leistungsverbund**

#### **Technische Dokumentation**

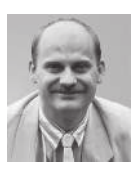

**TRIMM.DOK Dokumentationsbüro GmbH** Gunnar Beschle Krämerstr. 13 D-72764 Reutlingen Tel. 0 71 21 / 33 04 45 Fax 0 71 21 / 33 04 47

Fullservice für Technische Dokumentation im Bereich Meßtechnik und Meßsoftware.

### **Öffentlichkeitsarbeit**

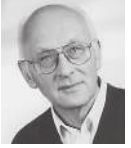

**Dipl.-Ing. Gottfried Hilscher** Oberfeld 25 D-82418 Murnau-Hechendorf Tel. 0 88 41 / 4 98 24 Fax 0 88 41 / 4 98 05

Journalist mit vieljähriger Erfahrung in der Presse- und Öffentlichkeitsarbeit für die Bereiche Investitionsgüter und technische Dienstleistungen (z. B. Gestaltung von Imagebroschüren, Pressetexten, Pressemappen).

### **Technische Dokumentation**

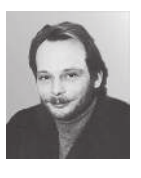

**GSS – GRAFIK-SYSTEM-SERVICE** Ralph Fischer Hanastr, 31 D-52076 Aachen Tel. 02 41 / 6 31 32

Erstellt technische Dokumentationen aller Art für die grafische Industrie, Elektrotechnik/Elektronik und Maschinenbau.

Fax 02 41 / 6 92 48

### **Technische Grafik**

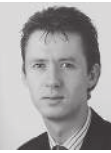

**Graphics Huw Williams** Kolbenäcker 5 D-88348 Saulgau Tel. 0 75 81 / 5 15 96 Fax 0 75 81 / 21 51

Spezialfirma für technische Illustrationen in den Branchen Elektrotechnik und Maschinenbau. Die Schwerpunkte liegen bei Explosionszeichnungen, Farbillustrationen, Schnittzeichnungen und digitaler Bildbearbeitung.

### **Film und Video**

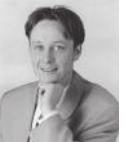

**Baas Film GmbH** Michael Baas Roßhimmel 17 D-88138 Hergensweiler Tel. 0 83 88 / 7 13 Fax 0 83 88 / 7 17

Videofilme, die Technik verständlich machen – in den Bereichen Schulung, Präsentation und Technische Dokumentation. Fullservice auch bei Verpackungsgestaltung, Vervielfältigung und Versand.

### **CBT und Technische Dokumentation**

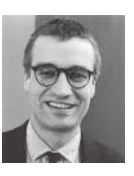

**ISIS Tanner & Co. GmbH** Thomas Träger Moosdorfstraße 7-9 12435 Berlin Tel. 0 30 / 61 73 96 - 0 Fax 0 30 / 61 73 96 - 38

#### Aus einer Hand für Sie:

Multimediale Lern- und Informationsprogramme für technische Anwendungen – Einführung und Umsetzung der Instrumente und Methoden der Tanner Consulting – Fullservice rund um die Technische Dokumentation.

### **Technische Dokumentation**

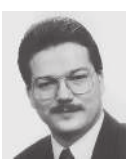

**TDI GmbH** Hans-Joachim Janke Hofkamp 86 D-42103 Wuppertal Tel. 02 02 / 4 59 80 68 Fax 02 02 / 45 66 93

Fullservice-Dienstleister für Maschinenbau und technische Software. Spezialist für die Mehrfachnutzung von Informationen für Papier- und Online-Dokumentationen sowie elektronische Kataloge. Hochqualitative Produktionsmöglichkeiten für Print- und Präsentationsmedien.

### **Technische Dokumentation**

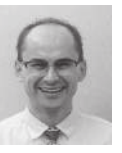

**Tanner Dokuments GmbH+Co** Thomas Abele Bregenzer Str. 11-13 D-88131 Lindau (B) Tel. 0 83 82 / 9 12 - 0 Fax 0 83 82 / 2 50 24

Fullservice-Unternehmen für Großkunden. Zuverlässige, souveräne Auftragsabwicklung auch bei großen Dokumentations- und Computergrafikprojekten in Farbe und SW. Zertifiziert nach ISO 9001.

### **Beratung und Schulung**

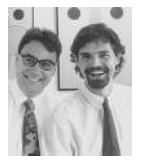

**Tanner Consulting GmbH+Co** Robert Schäflein-Armbruster, Jürgen Muthig Bregenzer Str. 11 D-88131 Lindau (B) Tel. 0 83 82 / 9 12 - 1 70 Fax 0 83 82 / 2 50 24

Das Beratungs- und Trainingsunternehmen. Spezialisten unter der Geschäftsführung von Robert Schäflein-Armbruster und Jürgen Muthig analysieren und testen Ihre Dokumentationen; konzipieren, organisieren und koordinieren; beraten und trainieren Ihre Mitarbeiter.

### **Technische Dokumentation**

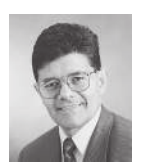

**Tanner Dokuments AG** Hans-Rudolf Hartmann Grütstraße 15 CH-8625 Gossau-Zürich Tel. (0041) 1-936 16 74 Fax (0041) 1-935 39 20

Fullservice-Unternehmen für Großkunden. Zuverlässige, souveräne Auftragsabwicklung auch bei großen Dokumentations- und Computergrafikprojekten in Farbe und SW.

### **Industrial Design**

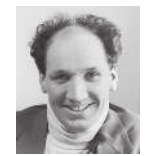

**CaderaDesign** Tom Cadera Winterleitenweg 80 D-97204 Höchberg Tel. 09 31 / 40 84 20 Fax 09 31 / 40 84 48

Spezialist für Konzeption und Gestaltung anwenderfreundlicher Produkte – Maschinen, Geräte, Software.

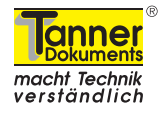

**TDS Karl Saile** Neckarstraße 26 D-78628 Rottweil Tel. 07 41 / 1 52 27 Fax 07 41 / 1 52 28

**Technische Dokumentation**

Der Partner für kleine und mittelständische Unternehmen. Spezialist für maßge-

schneiderte technische Dokumentationen, bei denen es in erster Linie auf Sicherheit, Vollständigkeit und Richtigkeit ankommt. Für Maschinen und Geräte in kleiner Stückzahl.